# **Advantech ADAM 4000**

## Protokol Advantech ADAM 4000 Series

[Podporované typy a verzie zariadení](#page-0-0)  [Konfigurácia komunikanej linky](#page-0-1) [Konfigurácia komunikanej stanice](#page-0-2) [Konfigurácia meraných bodov](#page-1-0)  [Literatúra](#page-1-1) [Zmeny a úpravy](#page-1-2) [Revízie dokumentu](#page-1-3)

## <span id="page-0-0"></span>**Podporované typy a verzie zariadení**

Komunikácia podporuje ítanie a zápis údajov do zariadení **Advantech ADAM series 4000**.

Typy použitených meraných bodov poda typu ADAM4000 sú v nasledujúcej tabuke . 1:

#### **Tab. . 1**

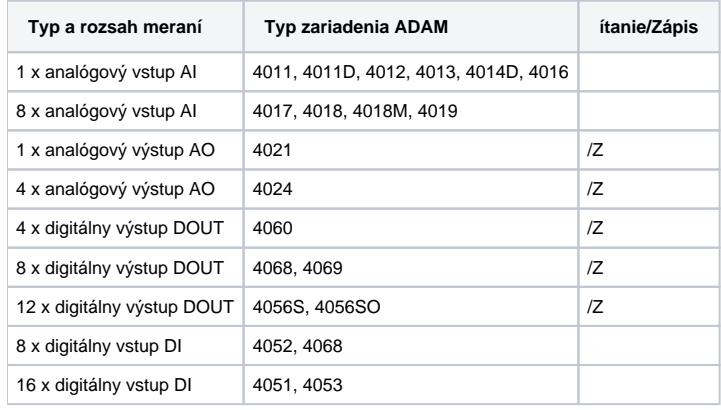

## <span id="page-0-1"></span>**Konfigurácia komunikanej linky**

Požadované parametre komunikanej linky:

- Kategória komunikanej linky: [Serial,](https://doc.ipesoft.com/display/D2DOCV11SK/Serial+a+Serial+Line+Redundant) [SerialOverUDP Device Redundant.](https://doc.ipesoft.com/display/D2DOCV11SK/SerialOverUDP+Device+Redundant+a++SerialOverUDP+Line+Redundant)
- Prenosové parametre (pren. rýchlos, poet stopbitov a paritných bitov) poda nastavenia modulov ADAM.
- Ostatné parametre vi [Komunikané linky položky konfiguraného okna.](https://doc.ipesoft.com/pages/viewpage.action?pageId=1540791)

## <span id="page-0-2"></span>**Konfigurácia komunikanej stanice**

- **Komunikaný protokol: Advantech ADAM Series 4000.**
- Adresa stanice Module Address adresa ADAM modulu, dekadické íslo v rozsahu 0 až 255 (poda konfiguraného nastavenia modulov).
- asové parametre [parametre pollingu](https://doc.ipesoft.com/pages/viewpage.action?pageId=1540817#Polo�kykonfiguran�hookna(Komunikan�stanice)-parametre_pollingu)  pre optimálnu a rýchlu komunikáciu Delay 0 sekúnd (všetky stanice).

## Parametre protokolu stanice

Dialóg [konfigurácia stanice](https://doc.ipesoft.com/pages/viewpage.action?pageId=1540817#Polo�kykonfiguran�hookna(Komunikan�stanice)-parametre_protokolu) - záložka "Parametre protokolu". Ovplyvujú niektoré volitené parametre protokolu.

#### **Tab. . 2**

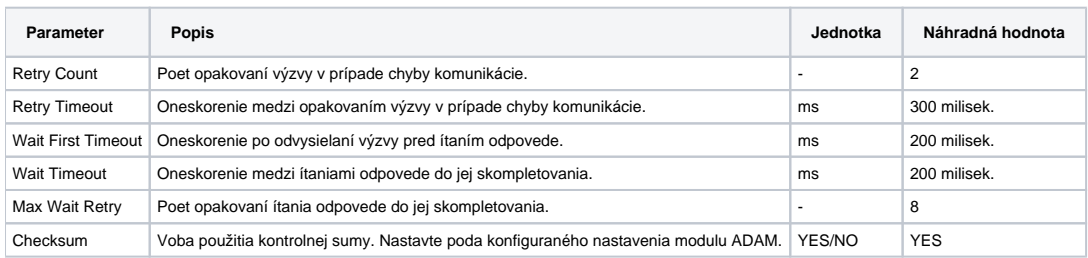

Bližšie informácie o parametroch protokolu vi [Parametre protokolu asynchrónnych komunikaných protokolov](https://doc.ipesoft.com/display/D2DOCV11SK/Parametre+protokolu+async.+komunik.+protokolov).

## <span id="page-1-0"></span>**Konfigurácia meraných bodov**

Adresa meraného bodu vyžaduje dva parametre:

Channel - íslo kanálu modulu ADAM, dekadické íslo v rozsahu 0 až 15.

Nasledujúca tabuka zobrazuje konfiguráciu kanálov pre jednotlivé typy modulov ADAM:

#### **Tab. . 3**

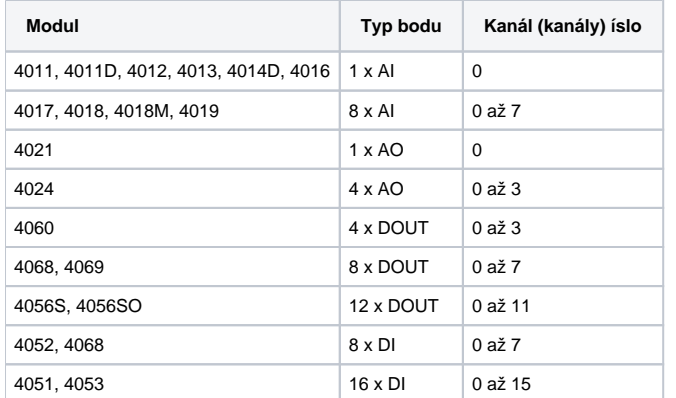

ítanie a zápis analogových vstupov a výstupov je podporený pre formát dát "Engineering units".

Ostatné konfigurané parametre meraných bodov vi [Merané body - položky konfiguraného okna.](https://doc.ipesoft.com/pages/viewpage.action?pageId=1540824)

## <span id="page-1-1"></span>**Literatúra**

Advantech ADAM 4000 Data Acquisition Modules User's Manual, Edition 10.7, May 2008.

## <span id="page-1-2"></span>**Zmeny a úpravy**

- feb. 2008 Doplnená voba kontrolnej sumy.
- aug. 2009 Podpora typu hodnoty DOUT.

## <span id="page-1-3"></span>**Revízie dokumentu**

- Ver. 1.2 8. feb. 2000 Aktualizácia pre verzie 4.07 a 4.10.
- Ver. 1.3 13. mar. 2008 Aktualizácia parametrov protokolu.
- Ver. 1.4 27. apr. 2009 Aktualizácia dokumentu.
- Ver. 1.5 17. aug. 2009 Aktualizácia dokumentu.

**Súvisiace stránky:**

[Komunikané protokoly](https://doc.ipesoft.com/pages/viewpage.action?pageId=1540835)